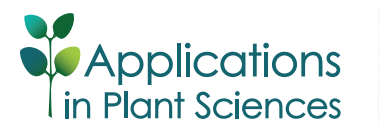

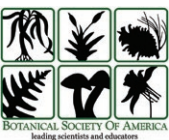

# **STABILITYSOFT: A new online program to calculate parametric and non-parametric stability statistics for crop traits**

Alireza Pour-Aboughadareh<sup>1</sup> (Mohsen Yousefian<sup>2</sup> (Moha Moradkhani<sup>3</sup>[,](http://orcid.org/0000-0002-5839-7317) Peter Poczai<sup>4,6</sup> (Mohambot H. M. Siddique<sup>5</sup>

Manuscript received 15 August 2018; revision accepted 18 November 2018.

<sup>1</sup> Department of Agronomy and Plant Breeding, College of Agriculture and Natural Resources, University of Tehran, Karaj, Iran

2 Dr. Hashtroudi Pre-University Center, Tehran, Iran

<sup>3</sup> Department of Biotechnology and Plant Breeding, Kermanshah Branch, Islamic Azad University, Kermanshah, Iran

4 Botany Unit, Finnish Museum of Natural History, University of Helsinki, P.O. Box 7, Helsinki FI-00014, Finland

<sup>5</sup> The UWA Institute of Agriculture, The University of Western Australia, LB 5005, Perth, Western Australia 6001, Australia

6 Author for correspondence: [peter.poczai@helsinki.fi](mailto:peter.poczai@helsinki.fi)

**Citation**: Pour-Aboughadareh, A., M. Yousefian, H. Moradkhani, P. Poczai, and K. H. M. Siddique. 2019. STABILITYSOFT: A new online program to calculate parametric and non-parametric stability statistics for crop traits. *Applications in Plant Sciences* 7(1): e1211.

**doi:10.1002/aps3.1211**

**PREMISE OF THE STUDY**: Access to improved crop cultivars is the foundation for successful agriculture. New cultivars must have improved yields that are determined by quantitative and qualitative traits. Genotype-by-environment interactions (GEI) occur for quantitative traits such as reproductive fitness, longevity, height, weight, yield, and disease resistance. The stability of genotypes across a range of environments can be analyzed using GEI analysis. GEI analysis includes univariate and multivariate analyses with both parametric and nonparametric models.

**METHODS AND RESULTS**: The program STABILITYSOFT is online software based on JavaScript and R to calculate several univariate parametric and non-parametric statistics for various crop traits. These statistics include Plaisted and Peterson's mean variance component (θ<sub>,</sub>), Plaisted's GE variance component (θ<sub>@</sub>), Wricke's ecovalence stability index (W<sub>i</sub>'), regression coefficient (*b<sub>i</sub>*), deviation from regression (S<sub>a</sub><sup>2</sup>), Shukla's stability variance (σ<sub>i</sub><sup>2</sup>), environmental coefficient of variance (*CVi* ), Nassar and Huhn's statistics (*S(1)*, *S(2)*), Huhn's equation (*S(3)* and *S(6)*), Thennarasu's non-parametric statistics (*NP(i)*), and Kang's rank-sum. These statistics are important in the identification of stable genotypes; hence, this program can compare and select genotypes across multiple environment trials for a given data set. This program supports both the repeated data across environments and matrix data types. The accuracy of the results obtained from this software was tested on several crop plants.

**CONCLUSIONS**: This new software provides a user-friendly interface to estimate stability statistics accurately for plant scientists, agronomists, and breeders who deal with large volumes of quantitative data. This software can also show ranking patterns of genotypes and describe associations among different statistics with yield performance through a heat map plot. The software is available at<https://mohsenyousefian.com/stabilitysoft/>.

**KEY WORDS** adaptability; phenotypic stability; quantitative traits; ranking method; STABILITYSOFT.

Genotype-by-environment interactions (GEI) refer to changes in genotypic performance across different environments. The presence of GEI in multi-environment trials is expressed either as inconsistent responses of different genotypes (relative to others) due to changes in genotypic rank, or as the absolute difference between genotypes without rank change (Crossa, 2012). This effect can be used to assess quantitative traits of economic importance—often investigated in plant and animal breeding, pharmacogenomics, genetic epidemiology, and conservation biology research—including longevity, weight, height, biomass, yield, and even disease resistance. The identification and subsequent selection of superior crop varieties in target environments are important goals of agronomic and plant breeding studies (Ahmadi et al., 2015; Vaezi et al., 2018). To identify superior varieties across multiple environments, plant breeders undertake trials across several years and locations, usually during the final developmental stages of a crop variety. The GEI effect reduces the association observed between genotypic and phenotypic values and complicates the selection of the best variety (Ebdon and Gauch, 2002). Interpreting the GEI effect in multi-environment

*Applications in Plant Sciences* 2019 7(1): e1211; http://www.wileyonlinelibrary.com/journal/AppsPlantSci © 2019 Pour-Aboughadareh et al. *Applications in Plant Sciences* is published by Wiley Periodicals, Inc. on behalf of the Botanical Society of America. This is an open access article under the terms of the [Creative Commons Attribution-NonCommercial](http://creativecommons.org/licenses/by/4.0/) License, which permits use, distribution and reproduction in any medium, provided the original work is properly cited and is not used for commercial purposes.

trials assists in the selection of stable varieties for a wide range of environments (Vaezi et al., 2017).

Many statistical approaches have been proposed for using stability analyses to interpret GEI, all of which have been based on univariate and multivariate models (Flores et al., 1998). There are two major statistical groups for interpreting GEI by numerical analysis. The first group contains parametric methods such as the regression coefficient (*b<sub>i</sub>*; Finlay and Wilkinson, 1963), variance of deviations from the regression  $(S_{di}^2)$ : Eberhart and Russell, 1966), Wricke's ecovalence stability index (*W<sub>i</sub>*'; Wricke, 1962), Shukla's stability variance (σ<sup>2</sup>; Shukla, 1972), environmental coefficient of variance (CV<sub>i</sub>; Francis and Kannenberg, 1978), Plaisted and Peterson's mean variance component (θ<sub>i</sub>; Plaisted and Peterson, 1959), Plaisted's GE variance component ( $\theta_{\alpha}$ ; Plaisted, 1960), and the yield-stability index (*YS*<sub>;</sub> Kang, 1991). These parametric statistics are primarily used to assess genotype stability by relating observed genotypic responses (e.g., yield, plant height, seed oil content) to a sample of environmental conditions (e.g., rainfall, temperature, osmotic stress, soil type). Parametric stability statistics have suitable properties under certain statistical assumptions, including a normal distribution and homogeneity of variance of the errors and their interaction effects. However, parametric statistics may not be the best method for assessing genotype stability if the assumptions are not met (Huhn, 1990). The second group of analytical methods includes nonparametric methods such as Nassar and Huhn's statistics (*S(1)*, *S(2)*; Nassar and Huhn, 1987), Huhn's equation (*S(3)* and *S(6)*; Huhn, 1990), Thennarasu's statistics (*NP(i)*; Thennarasu, 1995), Kang's rank-sum (*KR* or *Kang*; Kang, 1988), and Fox's top rank (*FOX* or *Top*-*rank*; Fox et al., 1990). Non-parametric statistics explain environments and phenotypes relative to both biotic and abiotic factors. Nonparametric statistics are a feasible alternative to parametric statistics because their performance is based on ranked data (Nassar and Huhn, 1987) and no assumptions are needed about the distribution and homogeneity of the variance of the errors. Because each method has its own merits and weaknesses, most breeding programs now incorporate both parametric and non-parametric methods for the selection of stable genotypes (Becker and Leon, 1988).

Parametric and non-parametric statistics are used by researchers from different fields, but the lack of a user-friendly statistical package makes these methods unavailable for agronomists and plant breeders. A literature review revealed that other studies have attempted to introduce codes for SAS (Piepho, 1999; Hussein et al., 2000; Akbarpour et al., 2016; Dia et al., 2016) or R (Branco, 2015; Yaseen and Eskridge, 2018) to calculate some of the stability indices. Table 1 compares the available features and capabilities of these codes and packages. Currently, researchers interested in applying stability statistics are required to use several programs to obtain the desired results, and further applications are needed to describe and visualize the correlations between these parameters, which are crucial for the selection of stable varieties. The general lack of platform-independent software capable of calculating all parametric and nonparametric statistics in one package motivated our work to create an online tool (STABILITYSOFT) that is able to overcome these difficulties by providing a user-friendly interface for the non-specialist.

#### **METHODS AND RESULTS**

STABLITYSOFT is written in JavaScript at the browser-side and PHP at the server-side and is available as a Web application at [https://mohsenyousefian.com/stabilitysoft/.](https://mohsenyousefian.com/stabilitysoft/) Alternately, users can access the source codes and data sets in GitHub [\(https://github.com/](https://github.com/pour-aboughadareh/stabilitysoft) [pour-aboughadareh/stabilitysoft](https://github.com/pour-aboughadareh/stabilitysoft)). Figure 1 shows the information flow in the STABILITYSOFT program. The software can be used online and is available in R programming language for advanced users, which offers more flexibility. The data used for testing the software are available online and can be used as example files to run the program. The input file is in a standard Excel file format, which is widely supported by other well-known software. Our program supports two data types: (1) repeated data across environments (year, location, and year × location), with genotype *i* in year *n* and location *m* (or environment *j* for one year or one location) and replication *k*, and (2) matrix data that includes genotypes (rows) and environments (columns). The program first calculates the average of the objective trait for each genotype and then provides a data matrix by environment. Based on the data matrix, the software calculates several univariate parametric and non-parametric statistics, namely Plaisted and Peterson's mean variance component (θ<sub>*i*</sub>), Plaisted's GE variance component  $(\theta_{(i)})$ , Wricke's ecovalence stability index  $(W_i^2)$ , regression coefficient ( $b_i$ ), deviation from regression ( $S_{di}^2$ ), Shukla's stability variance  $(\sigma_i^2)$ , environmental coefficient of variance  $(CV_i)$ , Nassar and Huhn's non-parametric statistics  $(S^{(1)}, Z_p, S^{(2)}, \text{ and } Z_2)$ , Huhn's nonparametric statistics (*S(3)* and *S(6)*), Thennarasu's nonparametric statistics (*NP(i)*), and Kang's rank-sum. For further description and details about these statistics see Appendix 1. The program also calculates ranking patterns of the genotypes, based on each index. After following the instructions outlined on the website, STABILITYSOFT produces a simple Excel output on two separate sheets. The first sheet (named "Statistics") includes the average of crop yield along with 16 parametric and non-parametric statistics, and the second sheet ("Ranks") consists of the ranking of each genotype for each statistic along with sum of ranks (SR), average of sum of ranks (ASR), and standard deviation (SD). It is important to note that the rank of genotypes for the regression coefficient (*b*<sub>i</sub>) is not calculated because a significance test (H0:  $B \neq 1$ ) must be conducted to determine the stability using this parameter. For further details, see Finlay and Wilkinson (1963). STABILITYSOFT also renders a heat map plot, based on Pearson's correlation coefficients (Pearson, 1895), using Canvas tools (W3C, Cambridge, Massachusetts, USA) to display the interrelationships between the stability statistics and yield performance.

To test the program, we are providing two examples and data sets gathered from five yield trials in grass pea and barley (advanced and doubled haploid lines) taken from Ahmadi et al. (2015), Khalili and Pour-Aboughadareh (2016), and Vaezi et al. (2018). In the first example, we used grain yield (kg ha−1) for 14 advanced grass pea lines grown in three Iranian semi-arid regions (Kermanshah, Gachsaran, and Lorestan) during four consecutive years (2005–2008) (see Ahmadi et al., 2015 for further details on growing conditions and experimental design). In this example, only the averages of grain yield across replications were used for calculations. The averages of grain yield, along with 16 parametric and non-parametric statistics, are shown in Appendices S1 and S2 together with significance tests for  $S^{(1)}$  and  $S^{(2)}$  statistics,  $Z_1$  and  $Z_2$ , respectively. According to Nassar and Huhn (1987), if  $Z_{1}$  and  $Z_{2}$  are less than the critical value of  $\chi^{2}$ , the results show non-significant differences in rank stability among the studied genotypes grown in the test environments (Huhn, 1990). In the second sheet of the output file, which is named "Ranks," the rank of each genotype for each statistic is calculated (Appendix S2). The calculated values indicate there are significant differences

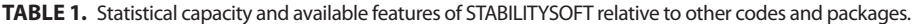

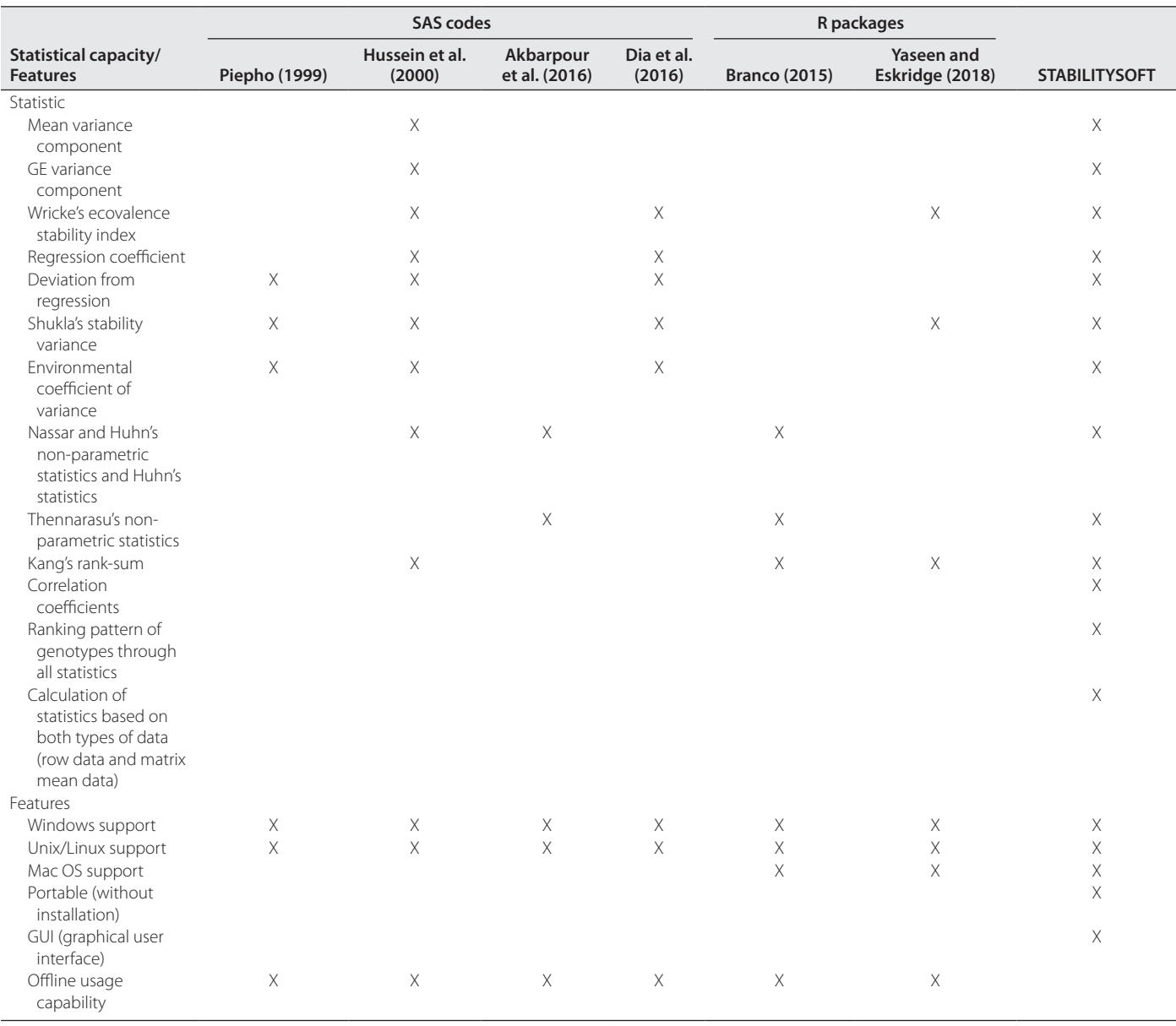

between tested lines in terms of grain yield, and five lines (G3, G9, G5, G7, and G12) could be identified with high-yield performance across nine diverse environments. The calculated  $S^{(1)}$ ,  $S^{(2)}$ ,  $S^{(3)}$ ,  $S^{(6)}$ , *NP*<sup>(3)</sup>, *NP*<sup>(4)</sup>, and  $\theta$ <sub>*i*</sub> statistics showed G3 to be the most stable line, but according to other parameters (*S(3)*, *S(6)*, *NP(1)*, *NP(2)*, *NP(3)*, *NP(4)*,  $\theta_{(i)}$ ,  $W_i^2$ ,  $b_i$ ,  $S_{di}^2$ ,  $\sigma_i^2$ , and  $CV_i$ ), line G6 was also shown to possess desired stability traits. In these cases, the heat map plot function of STABILITYSOFT based on Pearson's correlation can be used to further investigate the interrelationships among different stability statistics. This showed that yield performance only positively correlates with the regression slope (*b<sub>i</sub>*) (Appendix S3). Because identifying stable lines based on grain yield and sole parameters could be problematic, as shown in this example, our program provides an estimation of the average of the sum ranks (ASR) for all statistics to select potentially superior stable lines. Accordingly, a genotype with low ASR value can be selected as a superior stable genotype. Based

on our results (Appendix S2), lines G6 (ASR = 3.44; SD = 3.01) followed by G3 (ASR = 5.69; SD = 5.13) and G11 (ASR = 4.50; SD = 4.50) could be selected as stable lines for cultivation in the semi-arid regions of Iran.

In the second example, we tested the software using grain yield data from a two-year (2016–2017) barley trial using 18 genotypes grown at four semi-arid regions in Iran (Gonbad, Gachsaran, Moghan, and Lorestan). At each location, the experimental layout was a randomized complete block design with four replications. Each experimental plot consisted of six rows with 17.5-cm row spacing. Each location received optimal agricultural practices, with total grain yield for each genotype estimated at harvest. The data file is available on GitHub as "Example5.xlsx," and the results are summarized in Appendix S4. Grain yield (Y) ranged from 1820 to 2415 kg ha−1 (average 1985 kg ha−1), which was used as the first statistic for assessing genotypes. G2 had the highest yield performance,

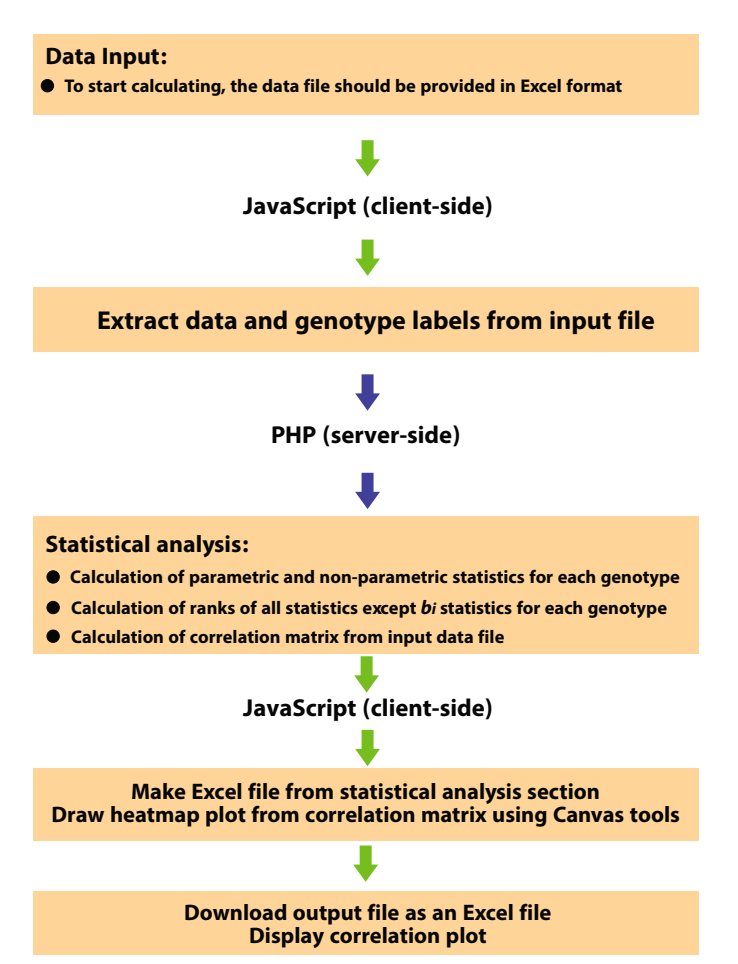

**FIGURE 1.** Information flow diagram for the STABILITYSOFT software tool.

followed by G13, G5, G1, and G18 (2415, 2246, 2125, 2054, and 2053 kg ha<sup>-1</sup>, respectively). Two parametric statistics ( $W_i^2$  and  $\sigma_i^2$ ) showed that genotypes G6 and G18 had the lowest values and are, therefore, deemed stable lines. According to *S(1)*, *S(2)*, *S(3)*, and *S(6)*, genotypes G2, G6, G7, and G13 were selected as desirable genotypes. Two statistics (*NP(3)* and *NP(4)*) showed a similar trend, such that G2 and G13 were selected as stable genotypes. Selection based on the *KR* statistic orders the remaining genotypes as G18 > G13 > G1 > G16. The heat map plot based on Pearson's correlation revealed that  $S^{(1)}$ ,  $S^{(2)}$ ,  $S^{(3)}$ , and  $S^{(6)}$  were positively and significantly correlated with each other and with *NP(1)*, *NP(3)*, and *NP(4)* (Appendix S5), and grain yield had a significant positive correlation with  $b_i$  and  $CV_i$ . Moreover, grain yield also had a positive association with  $\theta_i$ ,  $W_i^2$ , and  $\sigma_i^2$ , but a negative association with *NP<sup>(2)</sup>*, *NP*<sup>(3)</sup>, *NP*<sup>(4)</sup>, *S*<sup>(1)</sup>, *S*<sup>(2)</sup>, *S*<sup>(3)</sup>, *S*<sup>(6)</sup>, and *KR*. Two statistics ( $W_i^2$  and  $\sigma_i^2$ ) were negatively associated with  $\theta_{\alpha}$ . Based on these associations and the use of the ranking method integrated in STABILITYSOFT, we were able to identify the six most stable genotypes (G18, G13, G12, G6, G2, and G1), which had the lowest ASR values (4.81, 4.88, 5.13, 5.63, 6.75, and 7.69, respectively; Appendix S6). With respect to yield performance, two high-yielding genotypes (G1 [2054 kg ha−1] and G2 [2415 kg ha−1]) with relatively low ASR values are ideally suited for introduction to desirable growth environments, whereas two genotypes (G13 [2246 kg ha<sup>-1</sup>] and G18 [2053 kg ha<sup>-1</sup>]) with high and middle yield

performance along with low ASR values can be introduced to semiarid or similar regions of Iran. Furthermore, genotypes G6 (1840 kg ha−1) and G12 (1923 kg ha−1), which have acceptable ASR values and low grain yields, were identified as low-yielding genotypes, hence these genotypes can be introduced to marginal cultivation environments.

# **CONCLUSIONS**

We developed an online software to calculate several parametric and non-parametric stability statistics that are important in the identification of stable crop genotypes. Some statistical programs are available for stability analyses, but unlike our program they are not platform independent and cannot calculate all the required statistics. In addition to the favorable features listed in Table 1, STABILITYSOFT has the following advantages over other R and SAS packages: (1) it directly calculates different parametric and non-parametric statistics along with Pearson's correlation with high accuracy; (2) it is a cross-platform software that needs no additional downloads or installation, calculations are performed on PHP servers, and users are not limited to the processing power of their computers when using large data sets; (3) unlike other codes based on SAS and R packages, which require additional user knowledge of these packages, STABILITYSOFT has a web-based user interface; and (4) it is compatible with all major browsers (e.g., Google Chrome, Mozilla Firefox). In conclusion, we expect that this software will be useful for analyzing essential data for stability studies related to agronomy and plant breeding. Our program is also able to visualize the interrelationships between different indices, which is crucial for selecting stable varieties. STABILITYSOFT will be helpful for agronomists and plant breeders who deal with large volumes of quantitative data and require user-friendly software to explore GEI and accurately calculate stability parameters.

#### **ACKNOWLEDGMENTS**

The authors thank Dr. Mohsen Shekarbaigi (Department of Mathematics, Imam Khomeini International University) for his assistance with the dissection of mathematical formulae, Prof. Jafar Ahmadi and Dr. Valiollah Yousefi (Department of Genetics and Plant Breeding, Imam Khomeini International University) for their suggestions, and Dr. Behroz Vaezi and Dr. Marouf Khalili for providing the data sets for testing this software.

# **DATA ACCESSIBILITY**

The source code used to develop STABILITYSOFT is available on GitHub [\(https://github.com/pour-aboughadareh/stabilitysoft\)](https://github.com/pour-aboughadareh/stabilitysoft). STABILITYSOFT is available at [https://mohsenyousefian.com/](https://mohsenyousefian.com/stabilitysoft/) [stabilitysoft/](https://mohsenyousefian.com/stabilitysoft/).

## **SUPPORTING INFORMATION**

Additional Supporting Information may be found online in the supporting information tab for this article.

**APPENDIX S1.** Parametric and non-parametric stability statistics calculated with STABILITYSOFT for grain yield (kg ha−1) of 14 grass pea advanced lines across nine different environments in Iran.

**APPENDIX S2.** Ranks of parametric and non-parametric stability statistics calculated with STABILITYSOFT for grain yield (kg ha−1) of 14 grass pea advanced lines across nine different environments in Iran.

**APPENDIX S3.** Heat map plot rendered based on Pearson's correlation analysis for Example 1. See Appendix 1 for full definitions of statistics.  $\theta_i$  = mean variance component;  $\theta_{(i)}$  = GE variance component;  $W_i^2$  = Wricke's ecovalence stability index;  $b_i$  = regression coefficient;  $S_{di}^2$  = deviation from regression;  $\sigma_i^2$  = Shukla's stability variance;  $CV_i$  = environmental coefficient of variance;  $S^{(1)}$  and  $S^{(2)}$  = Nassar and Huhn's non-parametric statistics; *S(3)* and *S(6)* = Huhn's non-parametric statistics; *NP(1–4)* = Thennarasu's non-parametric statistics;  $KR = Kang's rank-sum; Y = yield.$ 

**APPENDIX S4.** Parametric and non-parametric stability statistics calculated with STABILITYSOFT for grain yield (kg ha−1) of 18 barley genotypes across four different environments in Iran.

**APPENDIX S5.** Heat map plot rendered based on Pearson's correlation analysis for Example 2. See Appendix 1 for full definitions of statistics.  $\theta_i$  = mean variance component;  $\theta_{(i)}$  = GE variance component;  $W_i^2$  = Wricke's ecovalence stability index;  $b_i$  = regression coefficient;  $S_{di}^2$  = deviation from regression;  $\sigma_i^2$  = Shukla's stability variance;  $CV_i$  = environmental coefficient of variance;  $S^{(1)}$  and  $S^{(2)}$  = Nassar and Huhn's non-parametric statistics;  $S^{(3)}$  and  $S^{(6)}$  = Huhn's non-parametric statistics; *NP(1–4)* = Thennarasu's non-parametric statistics;  $KR = Kang's rank-sum; Y = yield.$ 

**APPENDIX S6.** Ranks of parametric and non-parametric stability statistics calculated with STABILITYSOFT for grain yield grain yield (kg ha<sup>-1</sup>) of 18 barley genotypes across four different environments in Iran.

## **LITERATURE CITED**

- Ahmadi, J., B. Vaezi, A. Shaabani, K. Khademi, S. Fabriki-Ourang, and A. Pour-Aboughadareh. 2015. Non-parametric measures for yield stability in grass pea (*Lathyrus sativus* L.) advanced lines in semi warm regions. *Journal of Agricultural Science and Technology* 17: 1825–1838.
- Akbarpour, O. A., H. Dehghani, B. Dorkhi-Lalelo, and M. S. Kang. 2016. A SAS macro for computing statistical tests for two-way table and stability indices of nonparametric method from genotype-by-environment interaction. *Acta Scientiarum. Agronomy* 38: 35–50.
- Becker, H. C., and J. Leon. 1988. Stability analysis in plant breeding. *Plant Breeding* 101: 1–23.
- Branco, L. C. 2015. Nonparametric stability analysis (phenability R package). Website [https://cran.r-project.org/web/packages/phenability/phenability.](https://cran.r-project.org/web/packages/phenability/phenability.pdf) [pdf](https://cran.r-project.org/web/packages/phenability/phenability.pdf) [accessed 12 August 2018].
- Crossa, J. 2012. From genotype  $\times$  environment interaction to gene  $\times$  environment interaction. *Current Genomics* 13: 225–244.
- Dia, M., T. C. Wehner, and C. Arellano. 2016. Analysis of genotype × environment interaction (GE) using SAS programming. *Agronomy Journal* 108: 1838–1852.
- Ebdon, J. S., and H. G. Gauch. 2002. Additive main effect and multiplicative interaction analysis of national turf grass performance trials: I. Interpretation of genotype × environment interaction. *Crop Science* 42: 489–496.
- Eberhart, S. A. T., and W. A. Russell. 1966. Stability parameters for comparing varieties. *Crop Science* 6: 36–40.
- Finlay, K. W., and G. N. Wilkinson. 1963. Adaptation in a plant breeding programme. *Australian Journal of Agricultural Research* 14: 742–754.
- Flores, F., M. T. Moreno, and J. I. Cubero. 1998. A comparison of univariate and multivariate methods to analyze environments. *Field Crops Research* 56: 271–286.
- Fox, P., B. Skovmand, B. Thompson, H. I. Braun, and R. Cormier. 1990. Yield and adaptation of hexaploid spring triticale. *Euphytica* 47: 57–64.
- Francis, T. R., and L. W. Kannenberg. 1978. Yield stability studies in short-season maize: I. A descriptive method for grouping genotypes. *Canadian Journal of Plant Science* 58: 1029–1034.
- Huhn, M. 1990. Nonparametric measures of phenotypic stability. Part 1: Theory. *Euphytica* 47: 189–194.
- Hussein, M. A., A. Bjornstad, and H. Aastveit. 2000. SASG×ESTAB: A SAS program for computing genotype × environment stability statistics. *Agronomy Journal* 92: 454–459.
- Kang, M. S. 1988. A rank-sum method for selecting high-yielding, stable corn genotypes. *Cereal Research Communication* 16: 113–115.
- Kang, M. S. 1991. Modified rank-sum method for selecting high yielding, stable crop genotypes. *Cereal Research Communication* 19: 361–364.
- Khalili, M., and A. Pour-Aboughadareh. 2016. Parametric and non-parametric measures for evaluating yield stability and adaptability in barley doubled haploid lines. *Journal of Agricultural Science and Technology* 18: 789–803.
- Nassar, R., and M. Huhn. 1987. Studies on estimation of phenotypic stability: Tests of significance for nonparametric measures of phenotypic stability. *Biometrics* 43: 45–53.
- Pearson, K. 1895. Notes on regression and inheritance in the case of two parents. *Proceedings of the Royal Society of London* 58: 240–242.
- Piepho, H. S. 1999. Stability analysis using the SAS system. *Agronomy Journal* 91: 154–160.
- Plaisted, R. L. 1960. A shorter method for evaluating the ability of selections to yield consistently over locations. *American Potato Journal* 37: 166–172.
- Plaisted, R. I., and L. C. Peterson. 1959. A technique for evaluating the ability of selection to yield consistently in different locations or seasons. *American Potato Journal* 36: 381–385.
- Shukla, G. K. 1972. Some statistical aspects of partitioning genotypeenvironmental components of variability. *Heredity* 29: 237–245.
- Thennarasu, K. 1995. On certain non-parametric procedures for studying genotype-environment interactions and yield stability. PhD thesis, PJ School, Indian Agricultural Research Institute, New Delhi, India.
- Vaezi, B., A. Pour-Aboughadareh, R. Mohammadi, M. Armion, A. Mehraban, T. Hossein-Pour, and M. Dorri. 2017. GGE biplot and AMMI analysis of barley yield performance in Iran. *Cereal Research Communications* 45: 500–511.
- Vaezi, B., A. Pour-Aboughadareh, A. Mehraban, T. Hossein-Pour, R. Mohammadi, M. Armion, and M. Dorri. 2018. The use of parametric and non-parametric measures for selecting stable and adapted barley lines. *Archives of Agronomy and Soil Science* 64: 597–611.
- Wricke, G. 1962. Übereine Methode zur Erfassung der ökologischen Streubreite in Feldversuchen. *Zeitschrift für Pflanzenzüchtung* 47: 92–96.
- Yaseen, M., and K. M. Eskridge. 2018. Stability analysis of genotype by environment interaction (GEI) (stability R package). Website [https://cran.r-project.](https://cran.r-project.org/web/packages/stability/stability.pdf) [org/web/packages/stability/stability.pdf](https://cran.r-project.org/web/packages/stability/stability.pdf) [accessed 12 August 2018].

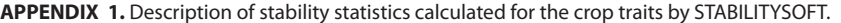

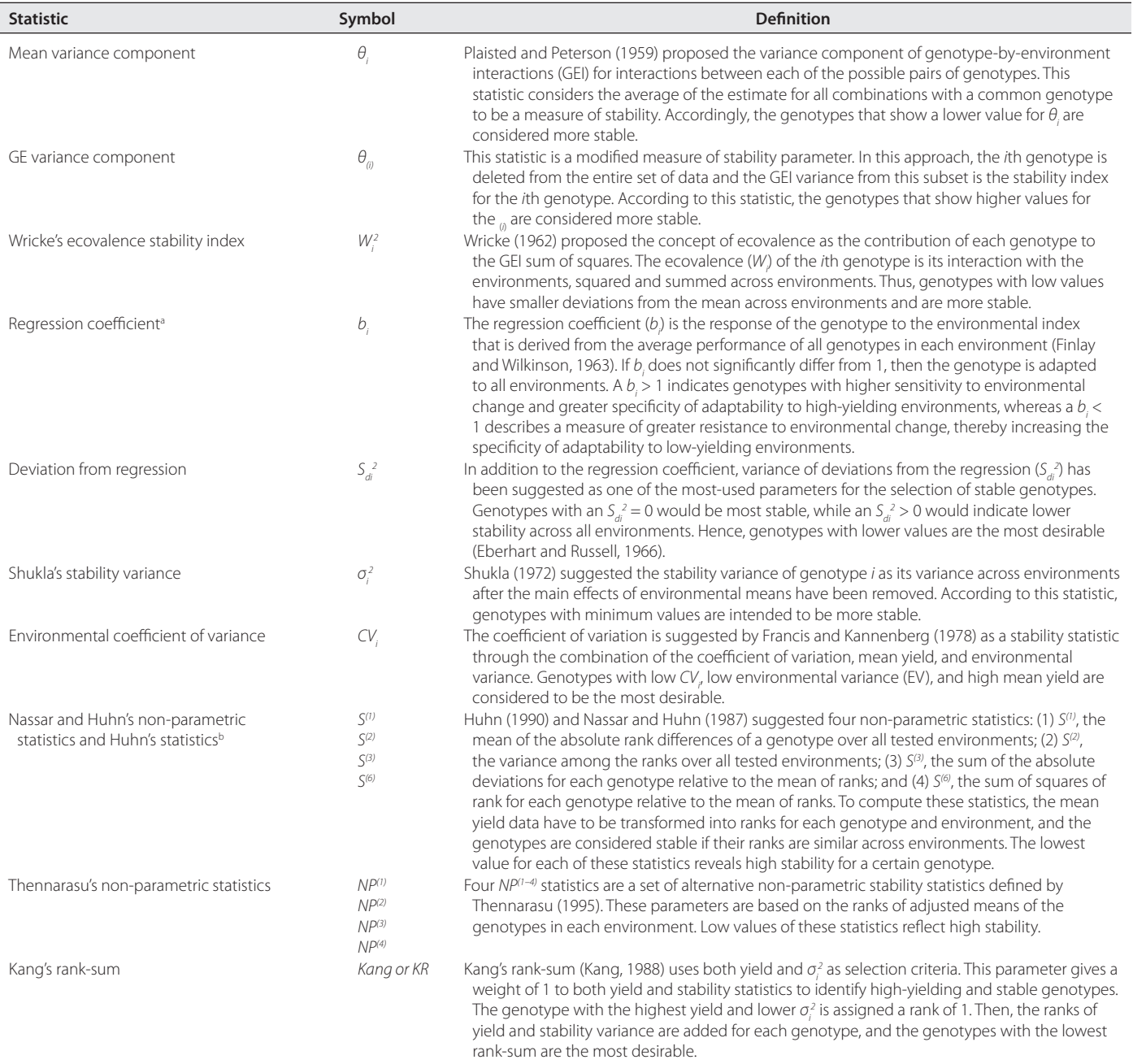

ªTo determine stability using this parameter, the significance test (H0: B ≠ 1) must be conducted. For more detail, see Finlay and Wilkinson (1963).<br><sup>b</sup>In addition to S® statistics, two significance tests for S® and S®, n